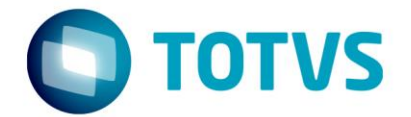

# **Posicionamento Consultoria de Segmentos**

**FCP nas Devoluções ou Anulações em operações com DIFAL**

16/11/2016

# Posicionamento Consultoria de Segmentos

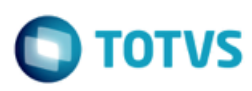

# **Sumário**

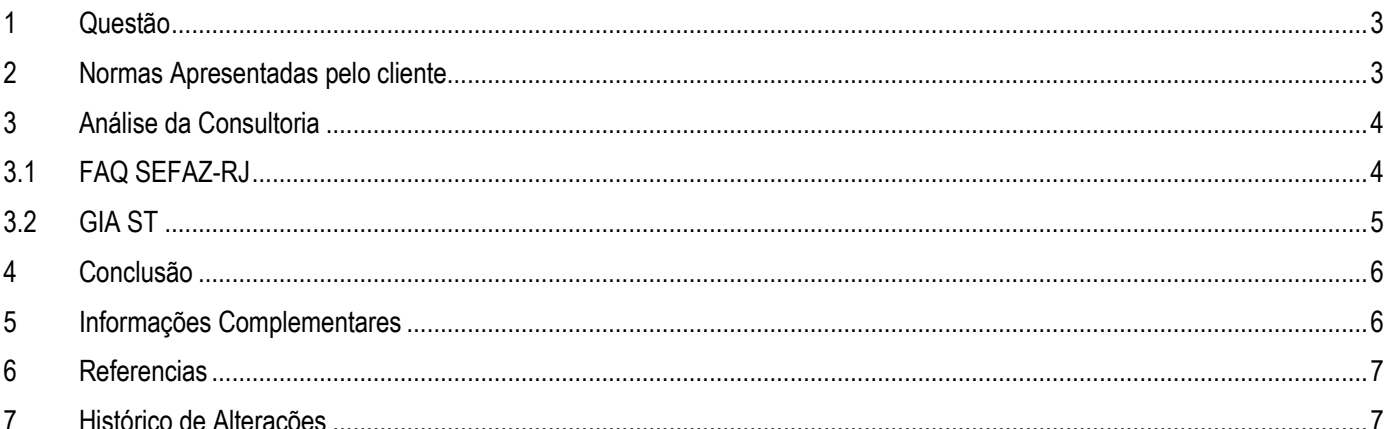

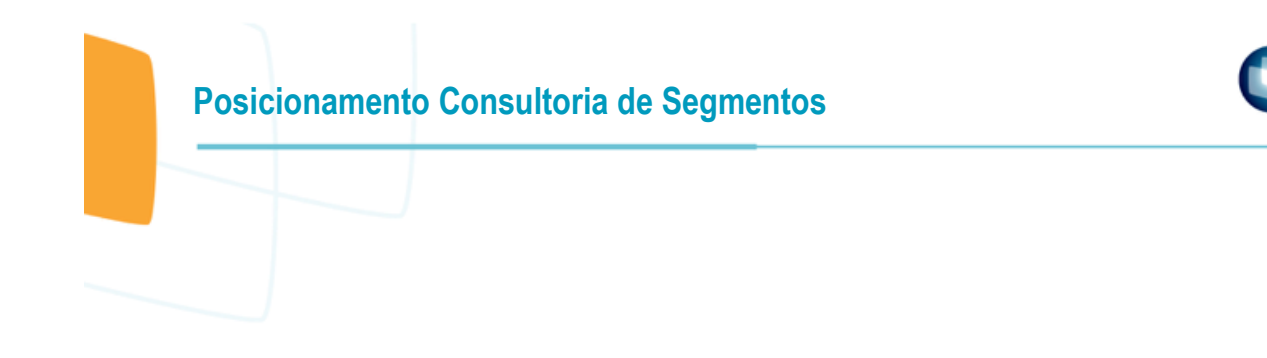

### <span id="page-2-0"></span>**1 Questão**

O departamento de atendimento da linha de produto Datasul, questiona se na devolução de mercadoria vendida em operações interestaduais a não contribuinte do ICMS estabelecidos no Estado do Rio de Janeiro, os contribuintes de outros Estados que possuem cadastro de ICMS junto a SEFAZ Carioca, poderão deduzir o valor do Fundo de Erradicação e Combate à Pobreza – FECP das operações de devolução ou deverão solicitar o ressarcimento dos valores exclusivamente por processo administrativo.

### <span id="page-2-1"></span>**2 Normas Apresentadas pelo cliente**

Encaminha como norma inicial para análise as disposições da Resolução SEEF 2.455/1994 que regulamenta a questão de restituição de indébitos fiscais para o Estado.

#### *RESOLUÇÃO SEEF N.º 2.455 DE 30 DE JUNHO DE 1994*

*CAPÍTULO I - DOS INDÉBITOS FISCAIS SEÇÃO I - DA RESTITUIÇÃO*

*Art. 1.º A restituição de indébito fiscal será processada de acordo com as normas estabelecidas na Seção IV, do Capítulo III, do [Decreto n.º 2.473,](http://www.fazenda.rj.gov.br/sefaz/faces/webcenter/faces/owResource.jspx?z=oracle.webcenter.doclib%21UCMServer%21UCMServer%2523dDocName%253A99026) de 06 de março de 1979, e com observância do que dispõe esta Resolução.*

*§ 1.º No que couber, a restituição de indébito fiscal deverá, ainda, adequar-se às normas do Regulamento do Processo Administrativo Tributário, inclusive às que se referem à petição.*

*§ 2.º O pedido de restituição de indébito fiscal será apresentado à repartição fazendária da jurisdição do contribuinte ou da localidade onde tenha sido efetivado o recolhimento.*

*§ 3.º O pedido de restituição a que se refere o parágrafo anterior deve ser instruído com o número do banco, da agência e da conta bancária do favorecido ou declaração de que o pagamento deve-se efetuar mediante ordem bancária de pagamento.*

*{§ 3.º, do Artigo 1.º, acrescentado pela [Resolução SEFCON n.º 5.881/2001](http://www.fazenda.rj.gov.br/sefaz/faces/webcenter/faces/owResource.jspx?z=oracle.webcenter.doclib%21UCMServer%21UCMServer%2523dDocName%253A83613) , vigente desde 21.03.2001}.*

*Art. 2.º Independe do pedido tratado no § 2.º do artigo anterior, o aproveitamento, como crédito do ICMS, da diferença equivalente ao recolhimento feito espontaneamente à maior que o valor do imposto devido, corretamente apurado na escrita fiscal do contribuinte, observado o disposto no inciso I do artigo 17.*

*§ 1.º O aproveitamento do crédito de que trata este artigo será comunicado à Inspetoria de jurisdição do contribuinte em 5 (cinco) dias a contar do encerramento do período de apuração em que for efetivado, através de requerimento dirigido ao titular da repartição fiscal, no qual será solicitada a convalidação do respectivo lançamento.*

*§ 2.º O crédito do ICMS referido neste artigo será escriturado no item 007 Outros Créditos, no livro Registro de Apuração do ICMS, mencionando o número do processo respectivo.*

*§ 3.º O não cumprimento do disposto no parágrafo 1.º ensejará a aplicação ao contribuinte da penalidade prevista no artigo 59, inciso V, da [Lei n.º 1.423,](http://notes.alerj.rj.gov.br/contlei.nsf/c8aa0900025feef6032564ec0060dfff/a57ac8bfaca1194b0325655b007479bc?OpenDocument) de 27.01.1989, relativamente, ao valor creditado e não regularmente convalidado.*

anto é de propriedade da TOTVS. Todos os direitos reservados

 $\odot$ 

TOTVS

ര

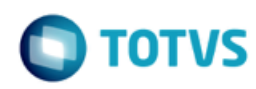

# <span id="page-3-0"></span>**3 Análise da Consultoria**

Como normas complementar a apresentada pelo cliente abaixo está o FAQ elaborada pela SEFAZ/RJ com algumas orientações para o referido caso de devolução e o item do leiaute da GIA-ST, obrigação acessória que será entregue pelos contribuintes para declarar ao Estado do Rio de Janeiro as operações realizadas.

## **3.1 FAQ SEFAZ-RJ**

4

<span id="page-3-1"></span>A Secretaria da Fazenda do Estado do Rio de Janeiro publica em seu sitio na internet FAQ´s com procedimentos diversos. Aqui destamos duas FAQ´s distintas:

- A primeira indicando que para o referido Estado as devoluções atribuem o direito ao estorno de débito total da operação (próprio + FECP), por adotar em suas normas tributárias o percentual destidado ao FECP com majoração da alíquota do ICMS.
- A segunda os procedimentos a serem adotados por contribuintes localizados em outros Estados, que executam operações com não contribuintes do Estado do Rio de Janeiro, esclarendo que para os contribuintes inscritos deverá ser feito por meio da EDF na Nota fiscal.

#### *Dúvidas Frequentes - FECP*

*P. Nas devoluções de vendas interestaduais para não-contribuintes do ICMS, com alíquota de 19%, é permitido o crédito de 1% relativo ao FECP?*

*R.: No caso de devolução, total ou parcial, de mercadoria alienada a não contribuinte ou pessoa não obrigada à emissão de documento fiscal, o remetente originário deve emitir Nota Fiscal (entrada), de acordo com o artigo 160, do Livro VI, do Regulamento do ICMS, aprovado pelo [Decreto nº 27427,](http://www.fazenda.rj.gov.br/sefaz/faces/webcenter/faces/owResource.jspx?z=oracle.webcenter.doclib%21UCMServer%21UCMServer%2523dDocName%253A81002) de 17 de novembro de 2000, com direito ao crédito de 19% (dezenove por cento) se destacado na Nota Fiscal originária. Ao final do período de apuração deve proceder normalmente conforme estabelecido no artigo 2º, da [Resolução SEF](http://www.fazenda.rj.gov.br/sefaz/faces/webcenter/faces/owResource.jspx?z=oracle.webcenter.doclib%21UCMServer%21UCMServer%2523dDocName%253A83201)  [nº 6556,](http://www.fazenda.rj.gov.br/sefaz/faces/webcenter/faces/owResource.jspx?z=oracle.webcenter.doclib%21UCMServer%21UCMServer%2523dDocName%253A83201) de 14 de janeiro de 2003.*

*EC 87/15: Contribuintes localizados em outro Estado*

*Devolução de mercadoria vendida em operação interestadual a não contribuinte do ICMS do RJ :*

*1. Contribuinte inscrito no CAD-ICMS: A NF-e de entrada emitida deverá conter o valor correspondente ao diferencial de alíquotas devido ao Estado do Rio de Janeiro, e o procedimento relativo ao crédito do imposto se fará com o lançamento na EFD da NF-e de entrada relativa à devolução.*

*2. Contribuinte não inscrito no CAD-ICMS: o contribuinte deve requerer a restituição de indébito nos termos da Resolução SEEF nº 2.455/94.*

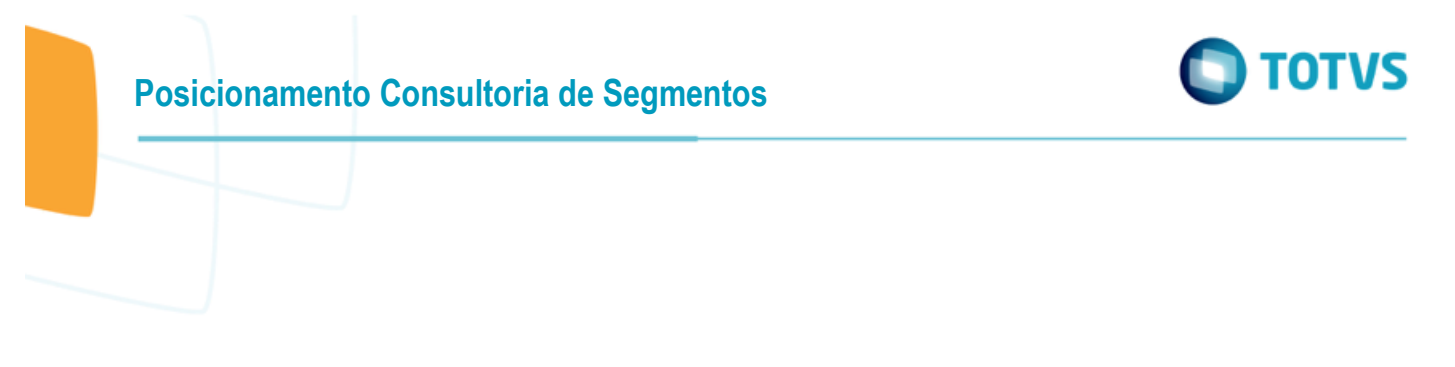

### **3.2 GIA ST**

<span id="page-4-0"></span>Ao leiaute nacional da GIA-ST foram incluídos campos para documentar as operações de mercadoria vendida em operações interestaduais a não contribuinte do ICMS.

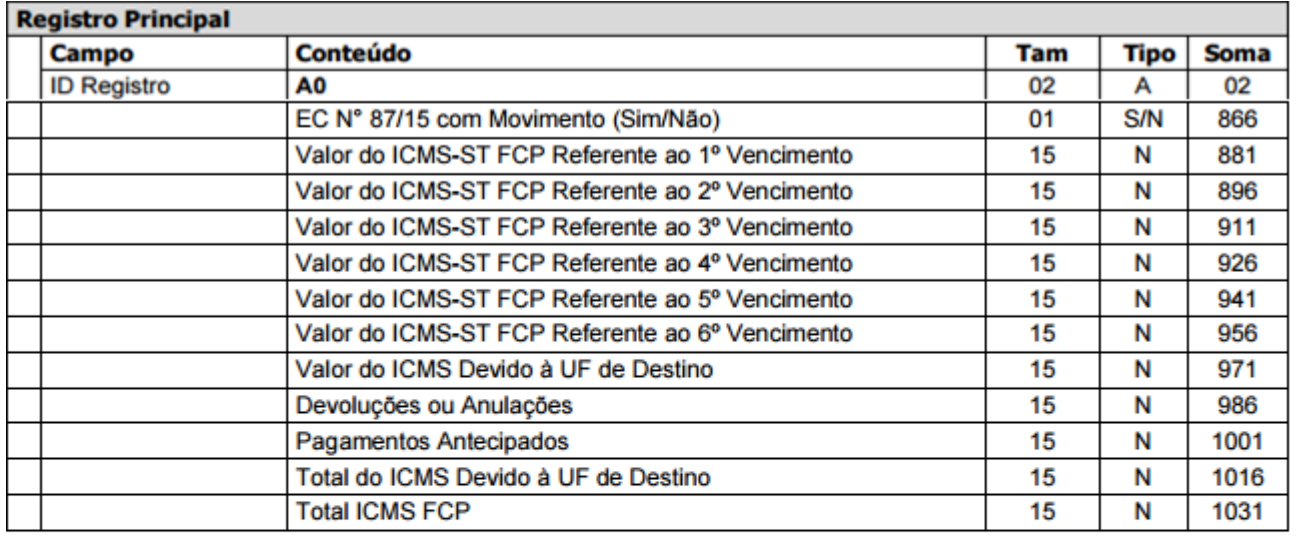

Os campos 01 a 39 do Registro A0 foram omitidos por não serem relevantes para a análise desta questão

#### **Observações:**

Os campos acima são referentes ao Aiuste SINIEF 04/93 - Emenda Constitucional n° 87/15. O preenchimento deverá ocorrer na hipótese de realização de operações ou prestações que destinem bens ou serviços a consumidor final não contribuinte do imposto localizado em outra unidade federada nos termos do art. 155 §2º, incisos VI, VII e VIII da Constituição Federal.

Vo caso da não obrigatoriedade do preenchimento, os campos poderão estar ausentes ou zerados no arquivo de mportação.

O Ajuste SINIEF 04/93 alterado pelos 06/15 e 10/15 estabelece normas comuns aplicáveis para o cumprimento de obrigações tributárias relacionadas com mercadorias sujeitas ao regime de substituição tributária. O Quadro Emenda Constitucional nº 87/15 deverá ser preenchido pelo contribuinte que realizar operação ou prestação que destine mercadorias ou serviços a consumidor final não contribuinte do imposto localizado em outro Estado, observado o seguinte:

- Devoluções ou Anulações: informar o valor correspondente ao ICMS decorrente de devoluções de bens ou anulações de valores relativos à prestação de serviços cuja operação ou prestação tenha sido informada no campo Valor do ICMS devido à unidade federada de destino neste período de apuração ou em anterior;
- Total do ICMS devido à unidade federada de destino: informar o saldo do valor devido à unidade federada de destino (campo Valor do ICMS devido à unidade federada de destino menos campos Devoluções ou Anulações e Pagamentos Antecipados).

Note que nem as disposições da Confaz e nem as disposições Estaduais consultadas determinam a regra a ser aplicada ao campo TOTAL ICMS FCP, porém com base nas disposições Cariocas o presumimos que ao campo TOTAL ICMS FCP aplicar-se a mesma

5

෧

Este

documento é de propriedade da TOTVS. Todos os direitos reservados

 $\overline{\omega}$ 

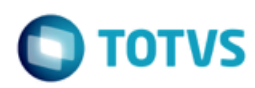

<span id="page-5-0"></span>regra do campo TOTAL DO ICMS DEVIDO A UNIDADE FEDERADA DE DESTINO que consiste em deduzir os valores que dos fatos presumidos não realizados.

## **4 Conclusão**

A devolução de mercadoria é a operação que tem por objeto anular todos os efeitos de uma operação anterior. A devolução deve ser documentada por Nota Fiscal de entrada com as mesmas informações da Nota Fiscal emitida por ocasião da saída da mercadoria, inclusive em relação aos percentuais de partilha e às alíquotas. O estabelecimento localizado em outra UF inscrito no Cadastro de Contribuintes do ICMS do Estado do Rio de Janeiro que receber mercadoria em devolução ou retorno poderá se creditar da parcela do diferencial de alíquotas que cabe a este Estado e a parcela do FECP cobrada em decorrência ao diferencial de alíquota.

Como regra o imposto correspondente à diferença entre a alíquota interna estabelecida para a mercadoria neste Estado e a alíquota interestadual e seus adicionais, como o FECP, poderá ser compensado com débitos relativos às operações interestaduais destinadas a consumidor final não contribuinte localizado no Rio de Janeiro, desde que:

- Esteja o contribuinte que destinou a mercadoria ao Estado de regularmente cadastrado;
- Seja emitida NF-e de entrada da mercadoria no estabelecimento contribuinte de outro Estado;

Se deve considerar que atendendo as normas Estaduais o FECP é um adicional sobre a alíquota do ICMS e para o Estados se aplica as seguintes regras:

- Em decorrência do Decreto 32.646/2003 o Estado do Rio de Janeiro instituiu FECP e determinou o majoração da alíquota do ICMS, assim a este percentual se aplica as mesmas regras da alíquota do ICMS;
- O Decreto acima citado também entende que FECP somente será devido quando houver saldo devedor do ICMS no período.
- A distinção das guias de recolhimento entre o valor do ICMS da operação e o FECP ocorre pois o valor arrecadado deve ter destino diferente;

Os contribuintes, também, deverão transmitir a GIA-ST no mês subsequente ao período de apuração, contendo as informações relativas à apuração do imposto correspondente à diferença entre a alíquota interna e a alíquota interestadual e o FECP. Lembrando que as devoluções devem ser consideradas no campos do registro principal - ID A0 destinado a Devoluções e Anulações, além dos demais campos demonstrados do leiaute conforme demonstrado no item 3. Análise das Consultoria deste posicionamento.

# <span id="page-5-1"></span>**5 Informações Complementares**

Na visão do processo junto ao ERP, a recomendação é que as rotinas envolvidas contemplem as normas de apuração do ICMS correspondente à diferença entre a alíquota interna estabelecida para estas operações e FECP

Também é importante a revisão da estrutura do arquivo GIA-ST para atender a apuração de forma que o valor devido e recolhido ao Estado seja fielmente documentado.

Este documento é de propriedade da TOTVS. Todos os direitos reservados

.<br>@

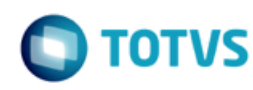

# <span id="page-6-0"></span>**6 Referencias**

- [https://www.sefaz.rs.gov.br/ASP/Download/SAT/Giast/Layout\\_ArquivoGIA-ST\\_v3.pdf](https://www.sefaz.rs.gov.br/ASP/Download/SAT/Giast/Layout_ArquivoGIA-ST_v3.pdf)
- [http://www.fazenda.rj.gov.br/sefaz/faces/oracle/webcenter/portalapp/pages/navigation](http://www.fazenda.rj.gov.br/sefaz/faces/oracle/webcenter/portalapp/pages/navigation-renderer.jspx?_afrLoop=2408358214794000&datasource=UCMServer%23dDocName%3A82650&_afrWindowMode=0&_adf.ctrl-state=13ak7olsm1_4)renderer.jspx?\_afrLoop=2408358214794000&datasource=UCMServer%23dDocName%3A82650&\_afrWindowMode=0& [adf.ctrl-state=13ak7olsm1\\_4](http://www.fazenda.rj.gov.br/sefaz/faces/oracle/webcenter/portalapp/pages/navigation-renderer.jspx?_afrLoop=2408358214794000&datasource=UCMServer%23dDocName%3A82650&_afrWindowMode=0&_adf.ctrl-state=13ak7olsm1_4)
- [http://www.fazenda.rj.gov.br/sefaz/faces/oracle/webcenter/portalapp/pages/navigation](http://www.fazenda.rj.gov.br/sefaz/faces/oracle/webcenter/portalapp/pages/navigation-renderer.jspx?_afrLoop=2408989362562000&datasource=UCMServer%23dDocName%3AWCC294383&_adf.ctrl-state=13ak7olsm1_49)[renderer.jspx?\\_afrLoop=2408989362562000&datasource=UCMServer%23dDocName%3AWCC294383&\\_adf.ctrl](http://www.fazenda.rj.gov.br/sefaz/faces/oracle/webcenter/portalapp/pages/navigation-renderer.jspx?_afrLoop=2408989362562000&datasource=UCMServer%23dDocName%3AWCC294383&_adf.ctrl-state=13ak7olsm1_49)[state=13ak7olsm1\\_49](http://www.fazenda.rj.gov.br/sefaz/faces/oracle/webcenter/portalapp/pages/navigation-renderer.jspx?_afrLoop=2408989362562000&datasource=UCMServer%23dDocName%3AWCC294383&_adf.ctrl-state=13ak7olsm1_49)

### <span id="page-6-1"></span>**7 Histórico de Alterações**

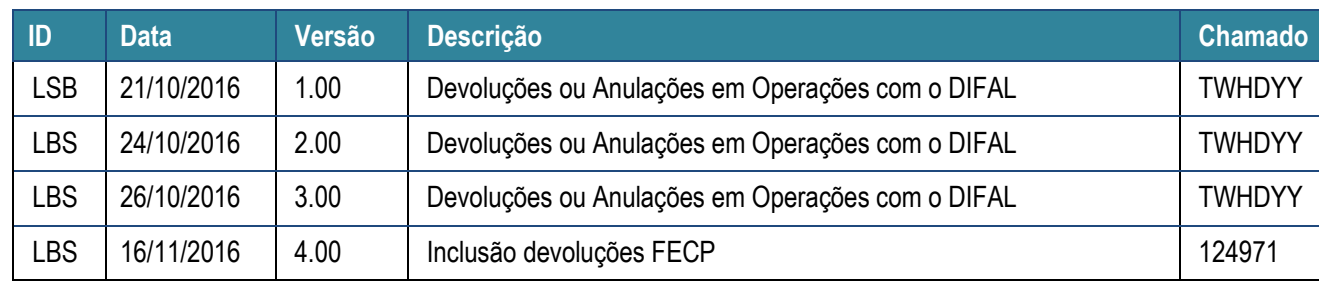